#### PA159, přednáška 2

21. a 28. 9. 2007

## Co nás dnes čeká...

- •Úvaha o tom, jak zapisovat protokoly
- •Úvod do abstraktní protokolové notace
- Zajištěné přenosové protokoly
- TCP

#### Abstraktní protokolová notace

# Specifikace protokol ů

- Jak v ůbec formáln ě protokol specifikovat?
- Popis v p řirozeném jazyce
	- problém s exaktností, jednozna čností
- Popis v programovacím jazyce
	- –typicky v C
	- –neohrabané, matematicky nepraktické a neelegantní
	- hůře čitelné (na druhé stran ě notaci zná dost lidí)
	- problém s verifikací
- $\bullet$ **Diagramy**

### Specifikace protokolů (2)

· Časové osy

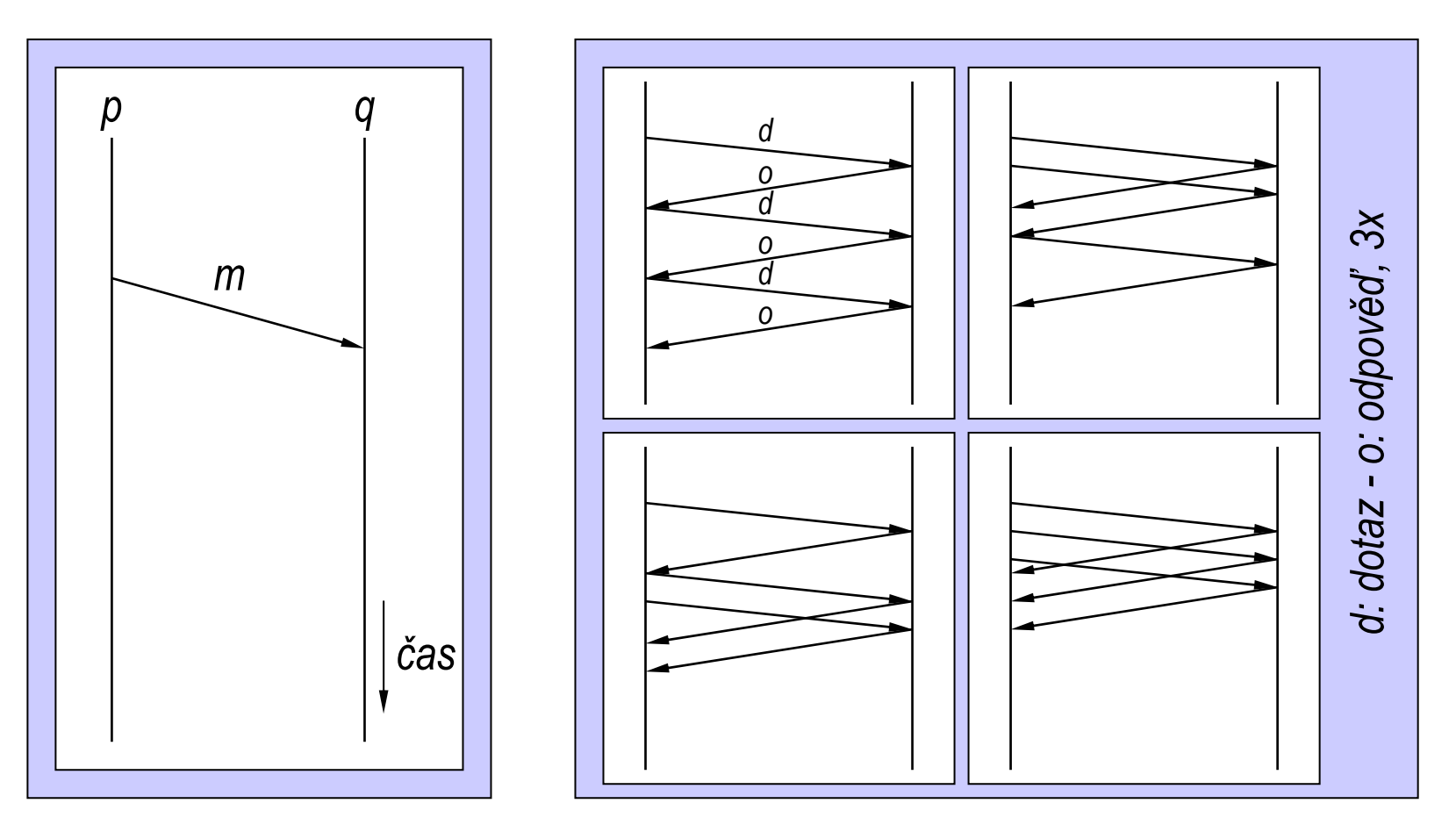

# Specifikace protokol ů (3)

- Časové osy
	- p řehledné pro jednoduché p řípady, obtížn ě použitelné pro složit ější
- Problém s dokazováním/verifikací
- => Pot řeba formální notace
	- – Abstraktní protokolová (AP) notace
		- M. Gouda, *Protocol verification made simple: a tutorial.* Computer Networks and ISDN Systems 25 (1993), 969 - 980
		- M. Gouda, *Elements of Network Protocol Design*, 1998

#### Ukázka AP

• Prodejní automat ;o)

```
process client
var ready_client : boolean
begin
        ready_client -> send money to vending_machine;
                         send selection to vending_machine;
                        ready_client := false
 rcv item from vending_machine -> ready_client := true;
end
```
**process** vending\_machine

**var**ready\_to\_sell : **boolean**

**begin**

```
rcv money from client -> ready_to_sell := true;
 rcv selection from client -> if ready_to_sell ->
                                                 send item to client
                                           ~ready_to_sell -> skip
                                        fi; ready_to_sell := false;
```
**end**

# **Elementy AP**

• Základní struktura specifikace

```
process <process name>
const <const name>, ..., <const name>
inp <inp name>:<inp type>, ..., <inp name>:<inp type>
var <var name>:<var type>, ..., <var name>:<var type>
begin
       <action> ... <action>
end
```
- Typy konstant
	- positive integer
	- sdílení konstant se stejným jménem přes procesy

# Elementy AP (2)

- Typy vstupů
	- boolean, range, integer, set, enumerated, array
	- nesdílí se

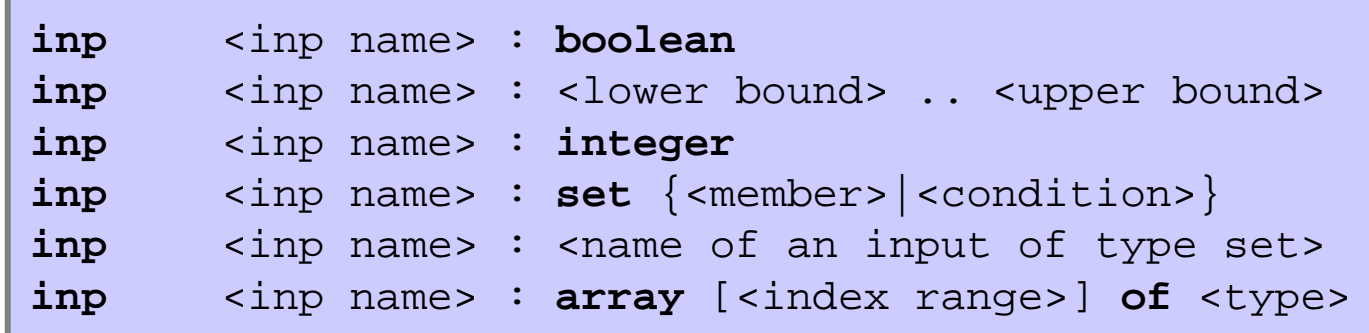

- · Proměnné
	- boolean, range, integer, enumerated, array
	- nesdílí se

# Elementy AP (3)

• Akce

<guard of p> -> <statement of p>

- · Stráže
	- operátory
		- porovnání: =, /=, <, >, <=, >=
		- logické operace:  $\wedge$ ,  $\vee$ ,  $\sim$
		- aritmetické operace:  $+$ ,  $-$ ,  $*$ ,  $+$ <sub>n</sub>,  $-$ <sub>n</sub>, min, max
	- příjem dat

recv <message of p> from <process name q>

- timeout

timeout <protocol predicate>

### Elementy AP (4)

- $V\acute{y}razy$ 
	- dolce far niente

skip

- přiřazení

 $x.0$ , ...,  $x.k := E.0$ , ...,  $E.k$ 

- napřed se vyhodnotí, pak se přiřadí!
- odeslání zprávy/dat

send <message p> to <process name q>

# Elementy AP (5)

```
 sekvence výraz
ů
```
<statement>; <statement>

podmíněný výběr (<sub>∨k</sub> local\_guard.k = true)

**if** <local\_guard.0> **->** <statement\_0> ...

<local\_guard.k> **->** <statement.k> **fi**

–opakování

**do** <local\_guard> **->** <statement> **od**

- $\bullet~$  Kanál p  $\rightarrow$  q:  $~$ ch.p.q
	- #ch.p.q po čet zpráv v kanálu ch.p.q
	- m#ch.p.q po čet zpráv *m* v kanálu ch.p.q

# Elementy AP (6)

- Vykonávání specifikace protokolu
	- *nedeterministický výb ě r*
		- výb ěr z více povolených možností ve výrazu **if**
		- výb ěr z více povolených akcí
	- *atomicita akce*
	- – *férové vykonávání protokolu*
		- je-li akce neustále povolena, bude ur čit ě vykonána
		- definice p řes nekone čné b ěhy

#### A nyní trochu praxe...

- Kódování Manchester
	- odesílající proces

```
process s
inp data: array [0..1] of integer
var x : inter =begin
       true -> if data[x] = 0 -> send one to r;
                                    send zero to r
                 data[x] = 1 ->
                                    send zero to ri
                                    send one to ri
               fi;
               x := x + 1end
```

```
- přijímající proces
```

```
process r
var rcvd: array [0..1] of integer
    y : integer,
    store : boolean, {store := false}
    lastb: 0.1begin
       rcyd zero from s ->
                if store \wedge lasth = 1 ->
                        rcvd[y], y, store := 0, y+1, false
                  \simstore \vee lasth = 0 ->
                        store := true;f_i, lastb = 0
        rcy one from s ->
                if store \land lastb = 0 \rightarrowrcvd[y], y, str := 1, y+1, false
                  \simstore v lastb = 1 ->
                        store := true;
                fi; lastb = 1rcv error from s -> store := ~store;
end
```
# Elementy AP (7)

• zprávy s poli

```
<message name> ( <field.0>, ..., <field.n )
send m(x.0,..., x.n) to q
recv m(x,0,...,x.n) from p
```
· nedeterministické přiřazování

```
x := anyx := \text{random}
```
• pole procesů

```
process <process array> [<index>: <type>, ..., <index>: <type>]
process p[i: 0..n-1]send mesq to p[i+1]recv mesg from p[i-1]
```
# Elementy AP (8)

- parametrizované akce
	- v deklara ční části p řibude

par <parameter declaration list>

–použití

```
par j : 0..2, r : 0..1
...requested[j,r] -> requested[j,r] := false; send grant(r) to p[j]
```
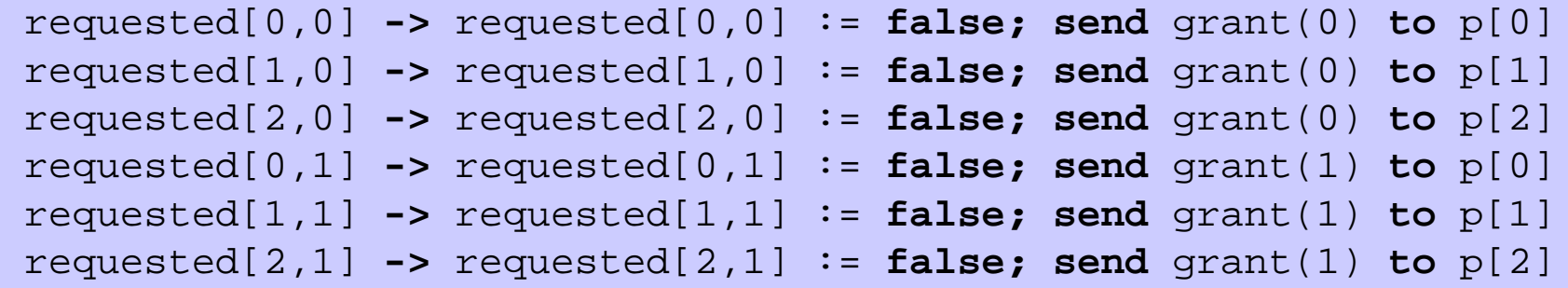

#### A opět trochu praxe...

- protokol pro alokaci zdrojů
	- uživatel

```
process user[i: 0..n-1]
const s \# of resourcesvar wait : boolean,
      r: 0.0s-1begin
       \simwait -> wait, r := true, any;
                      send request(r) to controller;
       rcv qrant(r) from c \rightarrow wait := false;
                              send release(r) to controller
end
```
#### – hlídač

```
process controller
const s {# of resources}, n
var avail : array [0..s-1] of boolean,
       requested : array [0..n-1, 0..s-1] of boolean
par j : 0..n-1,
      r : 0..s-1begin
       rcv request(r) from u[j] -> requested[j,r] := true
 rcv release(r) from u[j] -> avail[r] := true
        avail[r] ∧ requested[j,r] -> avail[r], requested[j,r] := 
                                            false, false;
                                     send grant(r) to user[j];
```
**end**

• protokol není férový - hlídač může stále ignorovat jeden proces (pozor, podmínka férového výkonu protokolu sice platí, ale potíže je v tom, že díky nastavení avail[r] := false je příslušná akce na vypnuta!)

• řešení: a) determinismus (klientům přiděluji v definovaném pořadí) b) randomizace:

```
process controller
const s {# of resources}, n
var avail : array [0..s-1] of boolean,
        requested : array [0..n-1, 0..s-1] of boolean
        k : 0..n-1,x : 0 \ldots n-1 {random user}
par j : 0..n-1,
        r : 0.8 - 1begin
         rcv request(r) from u[j] ->
                 if avail[r] -> avail[r] := false;
                                   send grant(r) to user[j]
                    ~avail[r] -> requested[j,r] := true
 rcv release(r) from u[j] ->
                 x := \text{random};
                  k := x + _{\textrm{n}} 1;
                  do k /= x ∧ ~requested[k,r] -> k := k +n 1od;
                  if requested[k,r] -> requested[k,r] := false;
                                            send grant(r) to user[k]
                    ~requested[k,r] -> avail[r] := true
                 fiend
```
# Chyby při přenosu sítí

- 3 základní typy
	- ztráta dat
	- poškození dat
		- zahozením se dá převést na ztrátu
	- –přeuspořádání zpráv/paketů
- pro snazší práci se zavádí 2 pravidla
	- –atomičnost chyb
	- – chyby se vyskytují zřídka (pouze konečný počet chyb v potenciálně nekonečném běhu protokolu)

### Ošetření chyb

- příjem poškozených dat
	- převedeme na ztrátu

**recv error from** p **-> skip**

• ztráta paketu => timeout

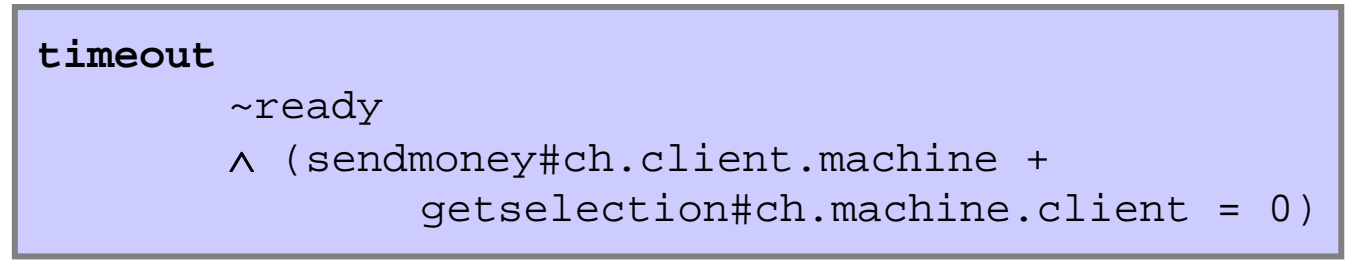

## Normální timeouty

• Forma normálního timeoutu

```
timeout(local predicate of process p)
        ∧ (mp#ch.p.q <= kp)
        ∧ (mq#ch.q.r <= kq)
        ...∧ (my#ch.y.z <= ky)
```
 po každý pár (ms#ch.s.t <= ks) ∧ (mt#ch.t.u <= kt) platí, že stráž akce posílající zprávy mt má tvar **recv** ms **from**s

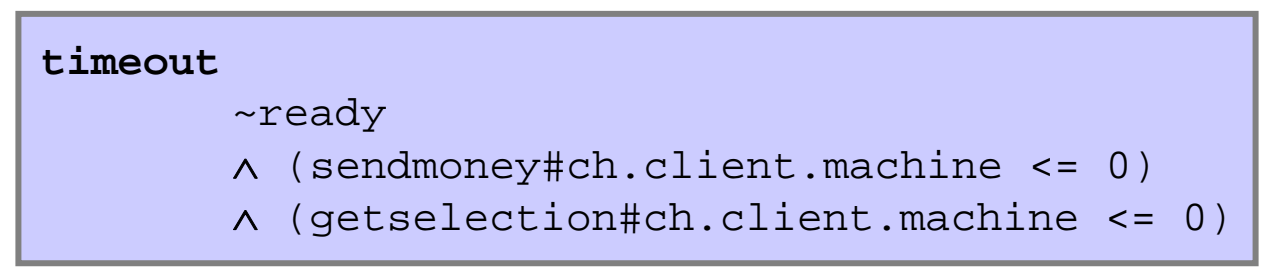

# Normální timeouty (2)

Implementace pomocí hodin s reálným časem  $\bullet$ 

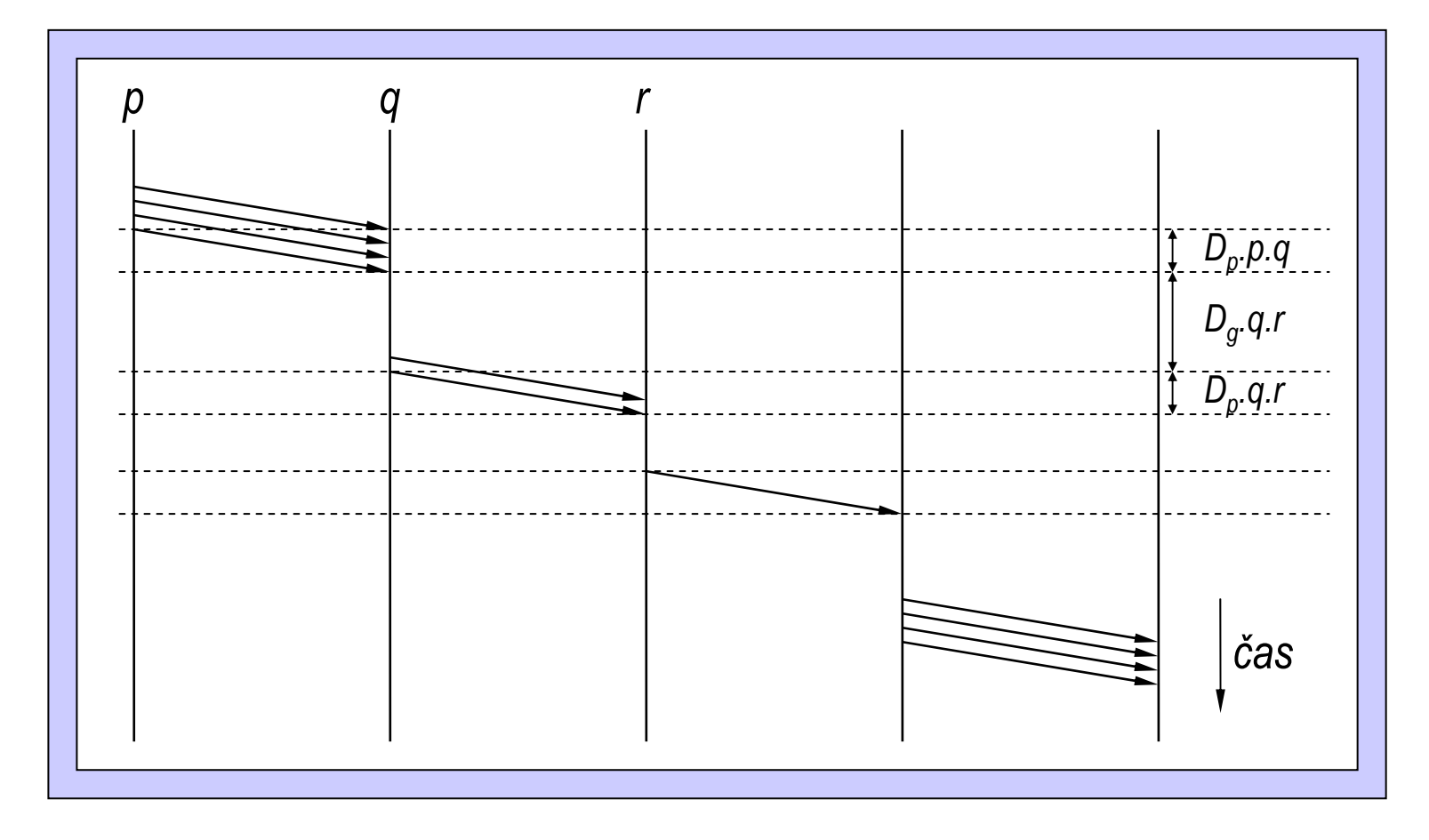

### Zajištěný protokol pro transportní vrstvu

# Požadavky na protokol

- Odolnost vůči chybám
	- kontrola integrity dat
	- detekce výpadk ů pomocí timeout ů
	- vypo řádání se s p řeuspo řádáním (n ějak)
- Obrana proti zahlcení p řijímajícího uzlu
	- –informace od p řijímající strany
- Obrana proti zahlcení sít ě
	- není-li spolehlivá odezva ze sít ě, odhad

# Odolnost proti chybám

- $\bullet$  Detekce poškození dat
	- Backward Error Recovery
		- ověření integrity
			- kontrolní sou čty
		- v p řípad ě selhání data skartována
		- vyžádá se nová kopie
	- – Forward Error Recovery
		- data jsou posílána redundantn ě tak, že se omezené výpadky dají rekonstruovat
			- n-ohrani čené poškození, ztráty a p řeuspo řádání

# Odolnost proti chybám (2)

- Detekce výpadku => potvrzování
	- vlastn ě také Backward Error Recovery
	- ur čité množství dat m ůže být odesláno bez potvrzení
- Typy potvrzení
	- –individuální potvrzování
	- –kumulativní potvrzování
	- –blokové potvrzování
	- negativní potvrzování (p římo informace o výpadku)

#### Kumulativní potvrzování

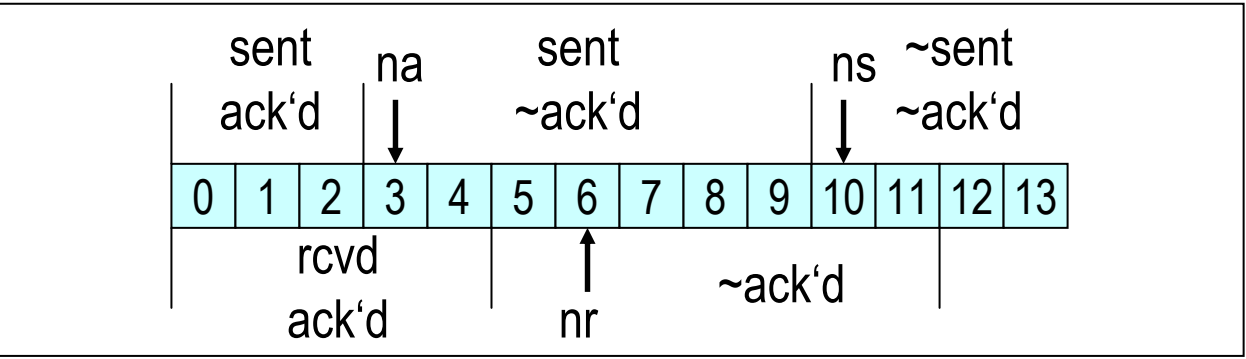

```
process sender
const w {ns - na <= w}
var na, ns, i : integer
begin
       na + w > ns -> send data(ns) to receiver;
                     ns := ns +1 rcv ack(i) from receiver -> na := max(na, i)
 timeout t-guard -> send data(na) to receiver
 rcv error from receiver -> skip
endt-guard = na < ns 
∧ (#ch.q.p = 0)
```
# Kumulativní potvrzování (2)

```
process receiver
const w 
inp wr : integer {receiver window}
var nr, j : integer,
        rcvd : array [0..wr-1] of boolean,
        akn : boolean {true if receiver hasn't acked last received message}
begin
        rcv data(j) from p ->
                 if true -> {busy receiver} skip
                   j < nr -> akn := true
                   nr <= j < nr + wr ->
                        rcvd[j mod wr] := true;
                        do rcvd[nr mod wr] ->
                                 {deliver data(nr)}
                                  rcvd[nr mod wr], nr, akn := 
                                         false, nr+1, true
                        od;
                fi akn -> send ack(nr) to sender; akn := false;
 rcv error from sender -> skip
end
```
# Kumulativní potvrzování (3)

- Je nutné použít neohrani čená sekven ční čísla
	- p říklad problému s ohrani čenými čísly:
		- 1. odesílatel pošle data(3), data(4)
		- 2. p říjemce pošle ack(4), ack(5)
		- 3. ack(5) se zadrhne na lince a je p ředb ěhnut následnými acky
		- 4. dojde k p řeto čení ohrani čených sekven čních č.
		- 5. p řijde ack(5)
		- 6. nešt ěstí je hotovo ;-)

# Další typy potvrzování

- $\bullet$  Individuální
	- potvrzování každé zprávy zvláš ť
		- neefektivní
	- použití cirkulárního bufferu o velikosti nejmén ě *2w*
	- –možnost použití ohrani čených sekven čních čísel
- $\bullet$  Blokové
	- –potvrzování p řijatých spojitých blok ů
	- –cirkulární buffer o velikosti nejmén ě *2w*
	- možnost použití ohrani čených sekven čních čísel

# Řízení velikosti okna

- modifikace odesílatele u kumulativního potvrzování
	- stačí modifikace odesílatele
	- povede-li se bez ztráty zprávy odeslat více než *cmax* zpráv, je okno *<sup>w</sup>* inkrementováno o 1
	- – dojde-li k timeoutu a zmenšení velikosti okna, je třeba počítat s tím, že mohlo dojít ke ztrátě dat v dosud nepotvrzeném okně a zmenšovat proto dál okno (condition DNR)

**process** sender

```
constwmin, wmax { window limits, wmin < wmax}\mathbf{inp} cmax : \mathbf{integer} {cmax > 0}
var na, ns, i : integer,
       w : wmin. . wmax, \{ns - na \leq w\}c : integer, {counter for consecutive data ack'd
                                without being resent}
        ra, rs : integer {auxiliary variables assigned to na+1, ns
                                when packet loss occurs}
begin
        na + w > ns -> send data(ns) to receiver;
                       ns := ns +1 rcv ack(i) from receiver ->
                na, c := max(na, i), c + max(i - na, 0)if c >= cmax -> w, c := min(w+1, wmax), c-cmax
                 c < cmax -> skip
                fi timeout t-guard ∧ ~akn ->
                if (ra \leq na \land na \leq rs) \rightarrow skip {condition DNR}
                   ~(ra <= na ∧ na < rs) ->
                        w, rs := max(w/2, wmin), ns
                fi; ra, c := na + 1, 0;
                send data(na) to receiver
 rcv error from receiver -> skip
end
```
### Kvalita protokolu

- Agresivita
	- schopnost využít dostupnou volnou kapacitu
- Responsivnost
	- –schopnost p řizp ůsobení se menší kapacit ě
- Férovost
	- –férové (případně jinak definované) dělení šířky pásma mezi klienty p ři požadavcích p řevyšujících možnosti sít ě

#### **TCP**

# Z historie

- · Poprvé formálně specifikován r. 1974: Vint Cerf, Yogen Dalal a Carl Sunshine
- · Zajišťuje
	- spolehlivost
	- ochranu proti zahlcení (různé algoritmy)
	- uspořádání paketů

# Mechanismy potvrzování

- kumulativní potvrzování
- piggybacking (duplexní protokol)
	- potvrzení je sou částí zprávy jdoucí opa čným směrem
- jedno potvrzení na 2 segmenty
	- –je-li p řenos dost rychlý (timeout 500ms)
- duplikované potvrzení
	- indikuje ztracený (poškozený) paket

## Zpracování malých zpráv

• Nagle ů<sup>v</sup> algoritmus

1. Pokud proces *p* obdržel potvrzení pro všechna data d říve odeslaná *q*, potom proces *p* posílá zprávu ihned 2. Pokud proces *p* neobdržel potvrzení pro všechna data d říve odeslaná *q*, potom proces *p* uloží zprávu pro pozd ější odeslání

3. Pokud velikost uložených zpráv p řesáhne maximální velikost segmentu (MSS), tak se za čne odesílat

# Řízení toku

• řízení velikosti okna

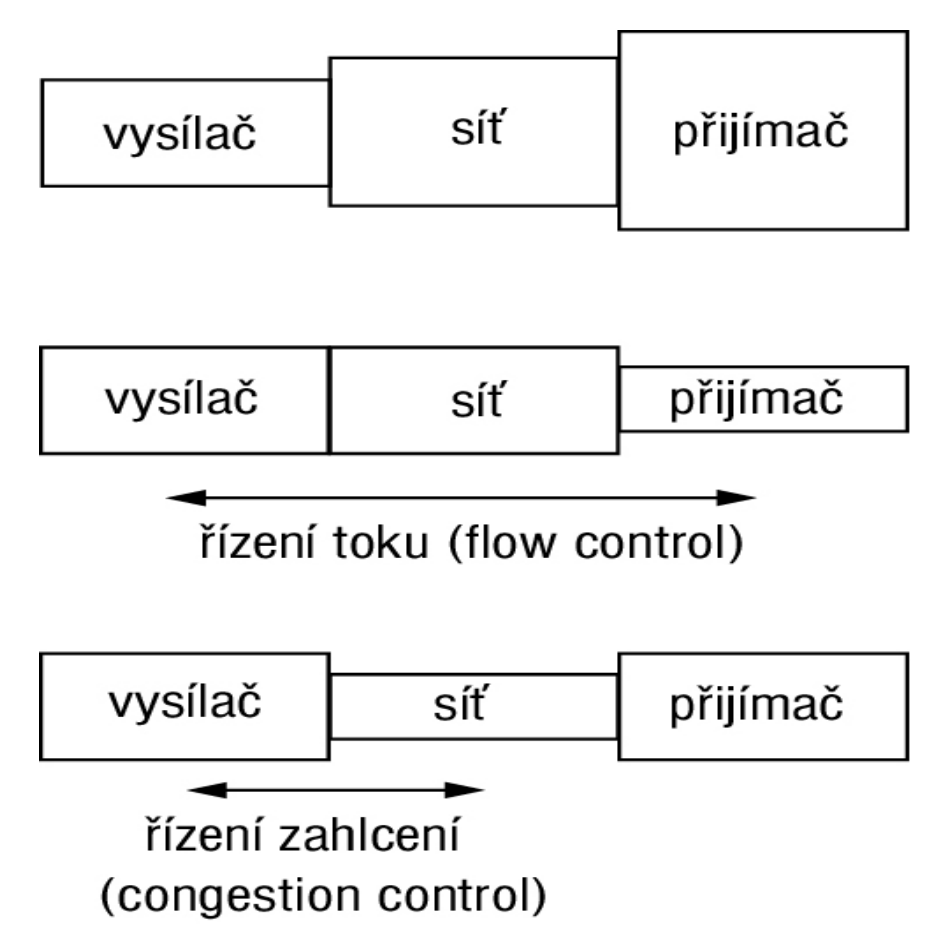

# Okno TCP

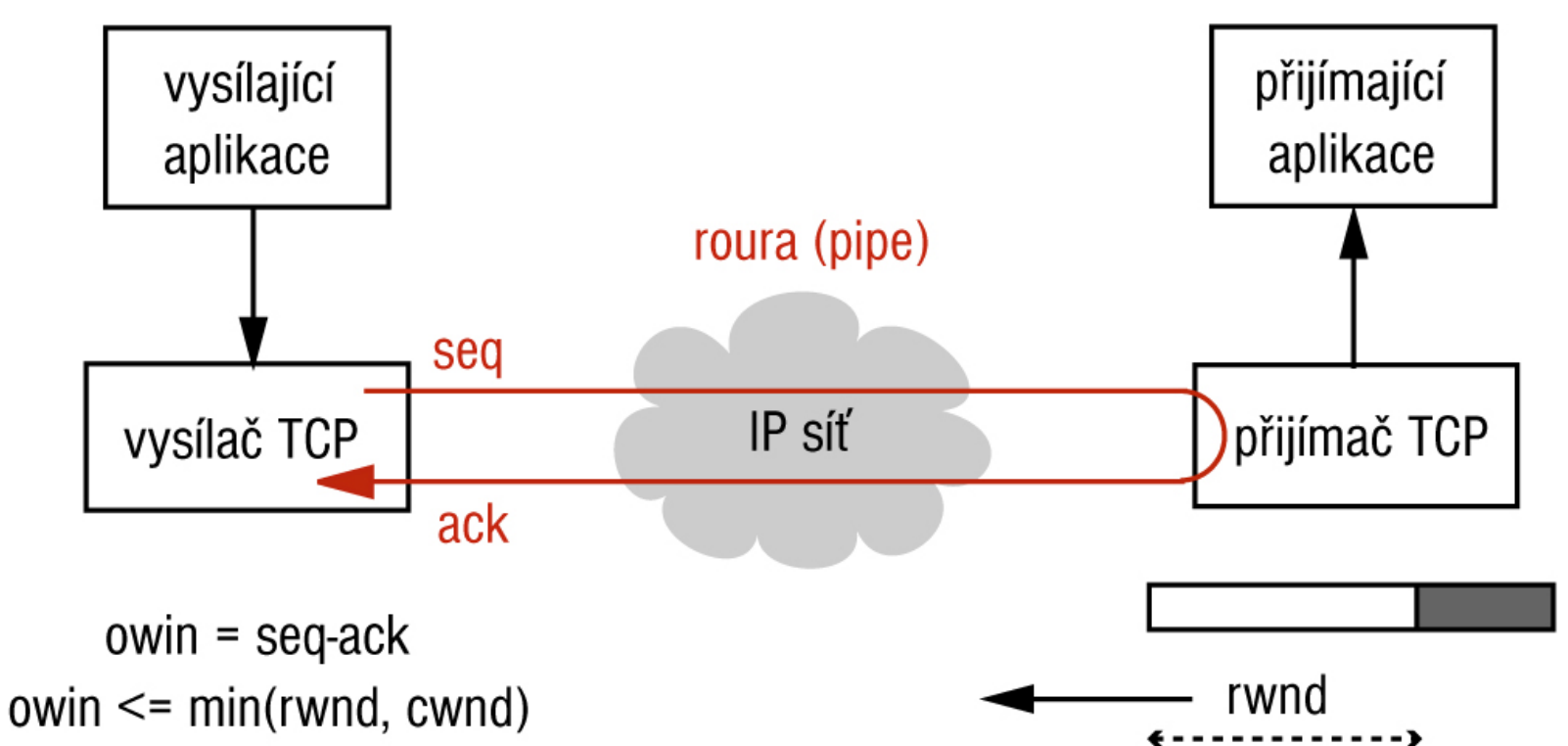

- outstanding window (ownd)
- receiver window (rwnd)  $\bullet$ 
	- flow control, self-clocking
- congestion window (cwnd)

# Řízení zahlcení

- aproximativní
- detekce zahlcení pomocí výpadků
	- následná detekce
	- –existují i preventivní mechanismy
	- závislost na informacích ze sítě
- congestion window (cwnd)
	- bw = 8\*MSS\*cwin/RTTv případě že *owin* je limitováno *cwin*

#### **Hlavička TCP**

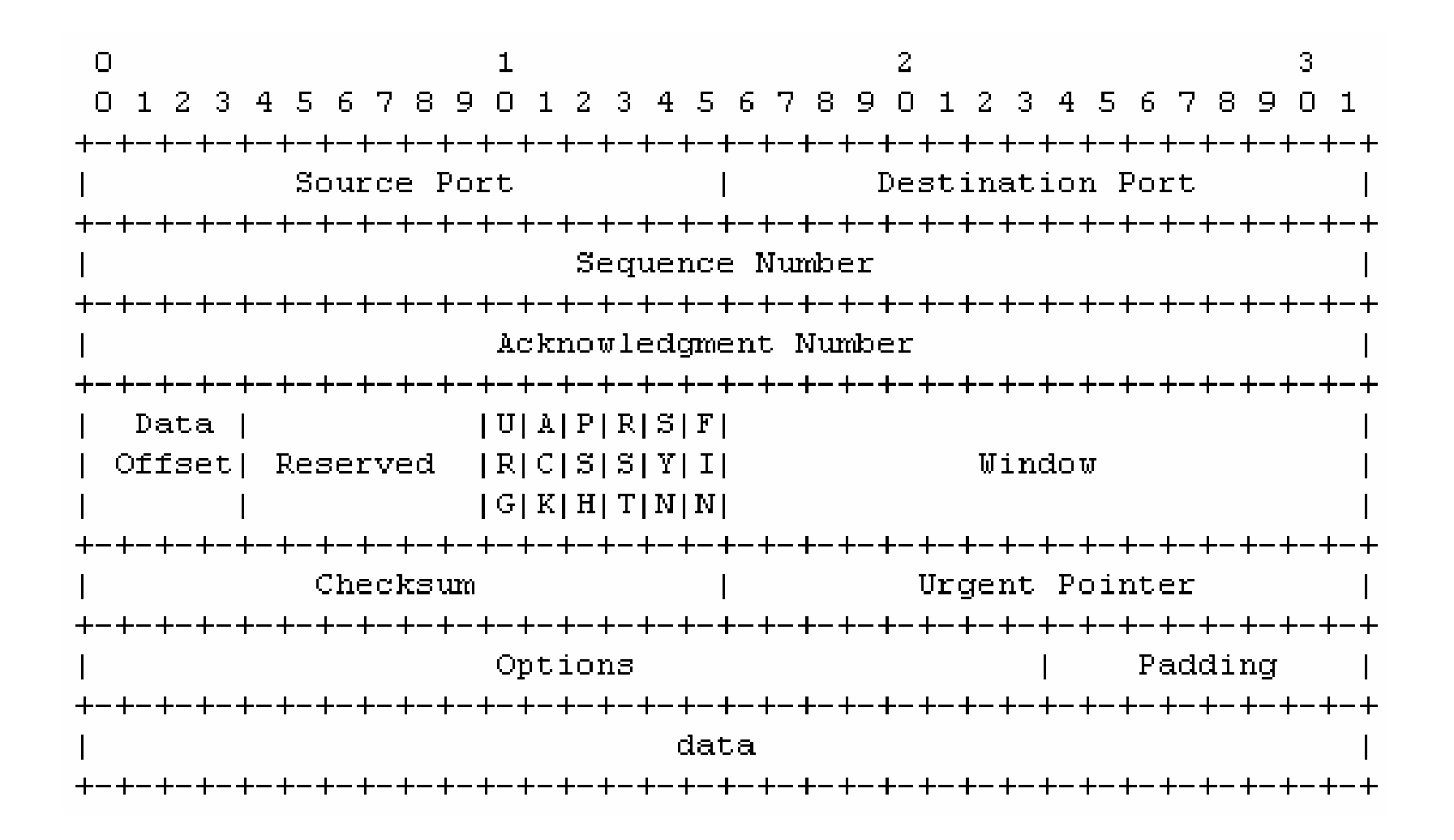

# Ustavení spojení

- Entity (programy) A a B, sekven ční čísla SEQ(A) a SEQ(B)
- A: SYN, RAND(SEQ(A)) -> B
- B: SYN/ACK, RAND(SEQ(B)), SEQ(A)+1 -> A
- A: ACK, SEQ(B)+1 -> B
- => three-way handshake

#### **Fáze Slow Start**

- $\sim$  cwnd  $\pm$  MSS pro každý ACK
- · exponenciální nárůst cwnd
- · limitováno sstresh
- · přechod do congestion avoidance fáze

# Fáze Congestion Avoidance (Tahoe)

- AIMD (Tahoe)
	- additive increase, multiplicative decrease
	- *cwnd += 1 MSS*b ěhem každého RTT bez výpadku
	- *cwnd = cwnd / 2* p ři výpadku
- Detekce výpadku
	- timeout
	- duplikované ACKy p ři výpadku
- *sstresh = max{0.5\*cwnd, 2\*MSS}*
	- návrat k slow start fázi

#### Chování velikosti okna – Tahoe

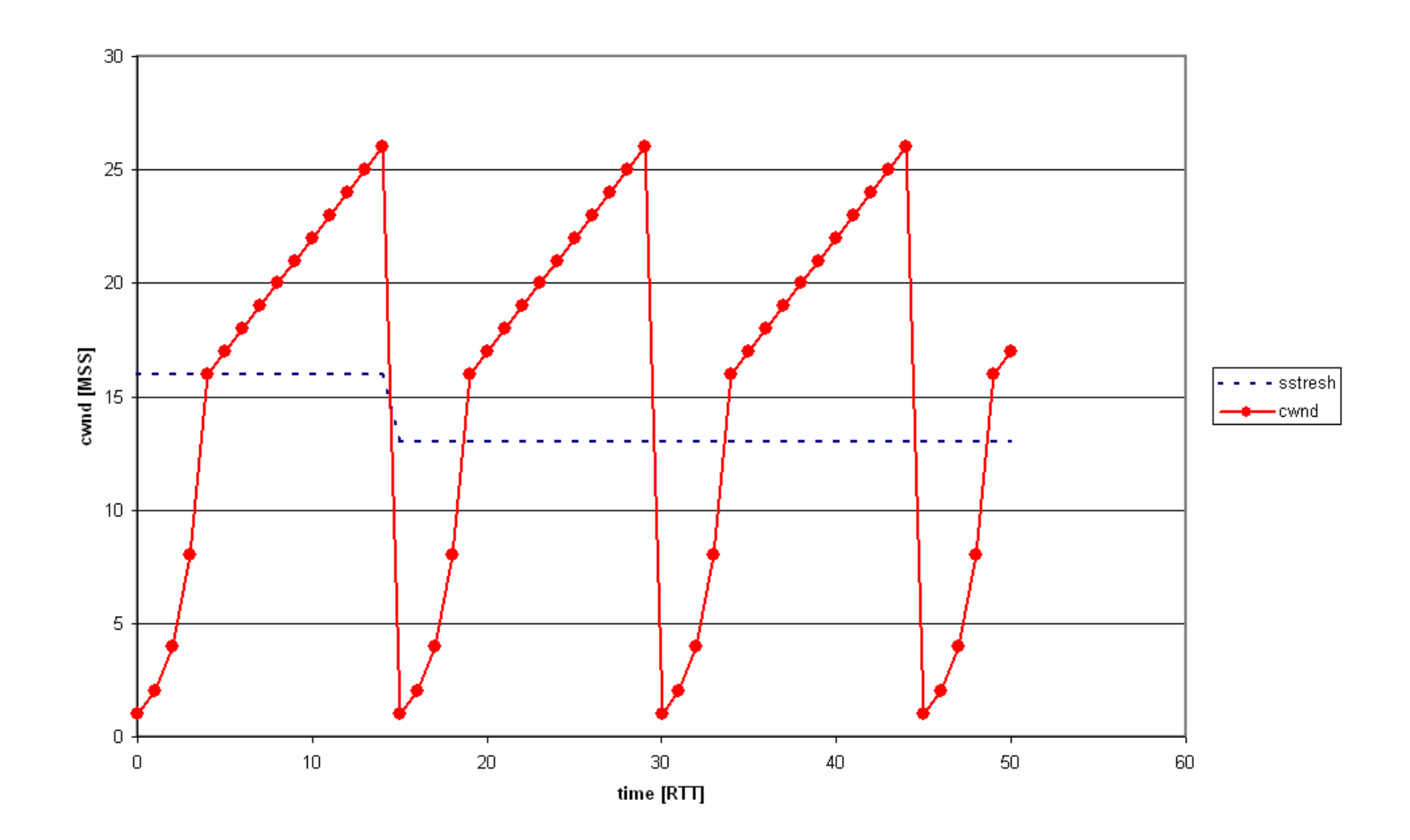

# Vylepšené chování – Reno

- fast retransmission
	- detekce výpadku 3 duplikovanými ACKy
- fast recovery
	- –neprovádí se fáze slowstart
- *sstresh = max{0.5\*cwnd, 2\*MSS}*

–*(stejný jako TAHOE)*

• *cwnd = sstresh + 3\*MSS*

#### Chování velikosti okna – Reno

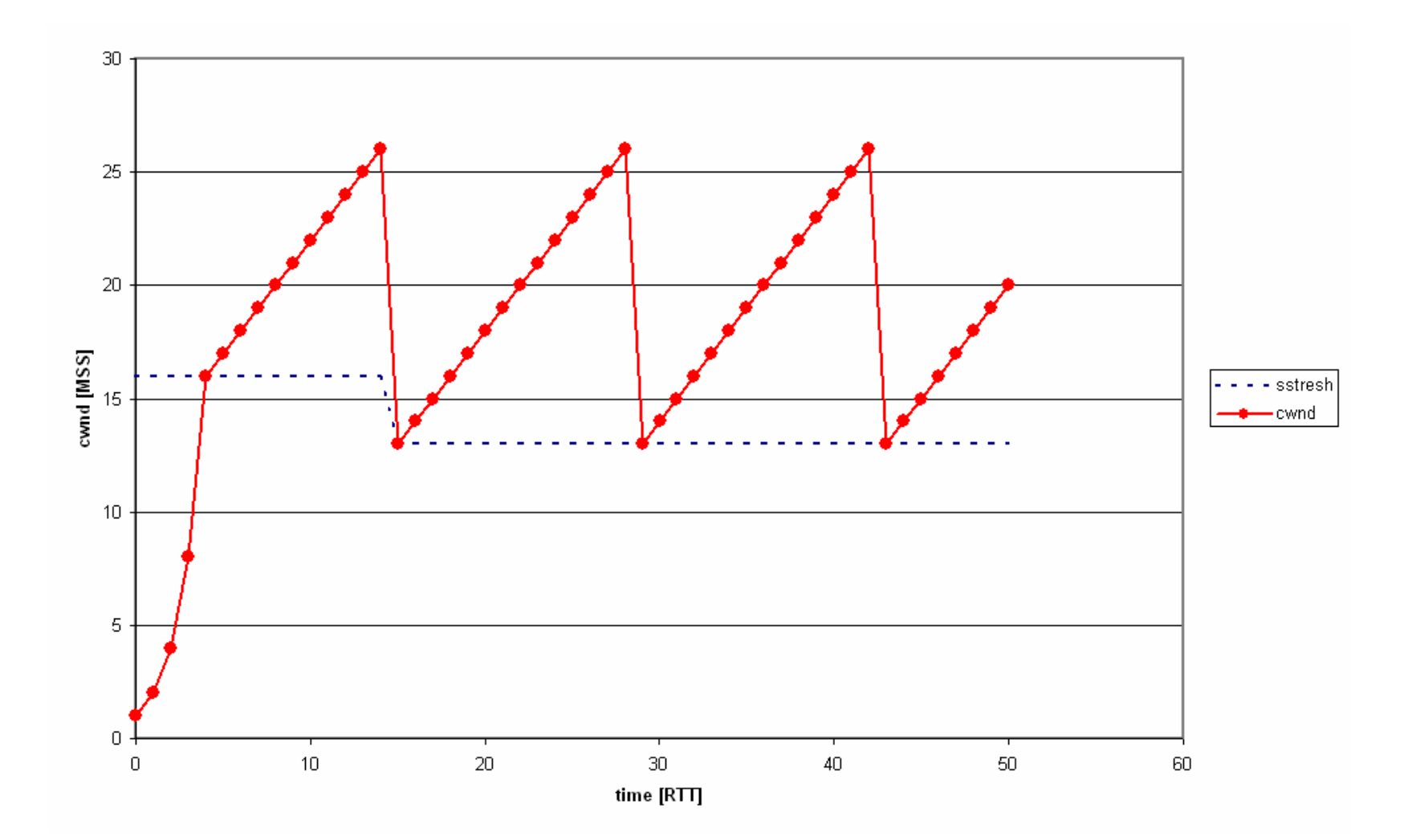

#### Reakce na zahlcení

- celé aktuální okénko (owin) TCP Tahoe klasický cummulative ACK
- jeden segment v rámci "Fast Retransmit" TCP Reno
- více segment ů v rámci "Fast Retransmit" TCP **NewReno**
- práv ě ztracené segmenty TCP SACK
	- –blokové potvrzení

# Alternativní přístup k řízení zahlcení – Vegas

- monitoruje RTT
- $\bullet$ zahlcení detekuje pomocí prodlužování RTT
- na zahlcení reaguje lineárním poklesem *cwnd*

## TCP Response Function

- Vztah mezi rychlostí výpadk ů a propustností (owin/bw)
	- owin ~ 1.2/sqrt(p)
	- bw = 8\*MSS\*owin/RTT
	- bw = (8\*MSS/RTT)\*1.2/sqrt(p)
- p... packet loss rate [packet/s]

### Responsivnost TCP

- Schopnost návratu na plnou p řenosovou rychlost po výpadku
- P řepokládejme výpadek v okamžiku, kdy *cwnd = bw\*RTT*

$$
\rho = \frac{bw \cdot RTT^2}{2 \cdot MSS}
$$

• závislost na RTT a MSS/MTU

#### Responsivnost TCP (2)

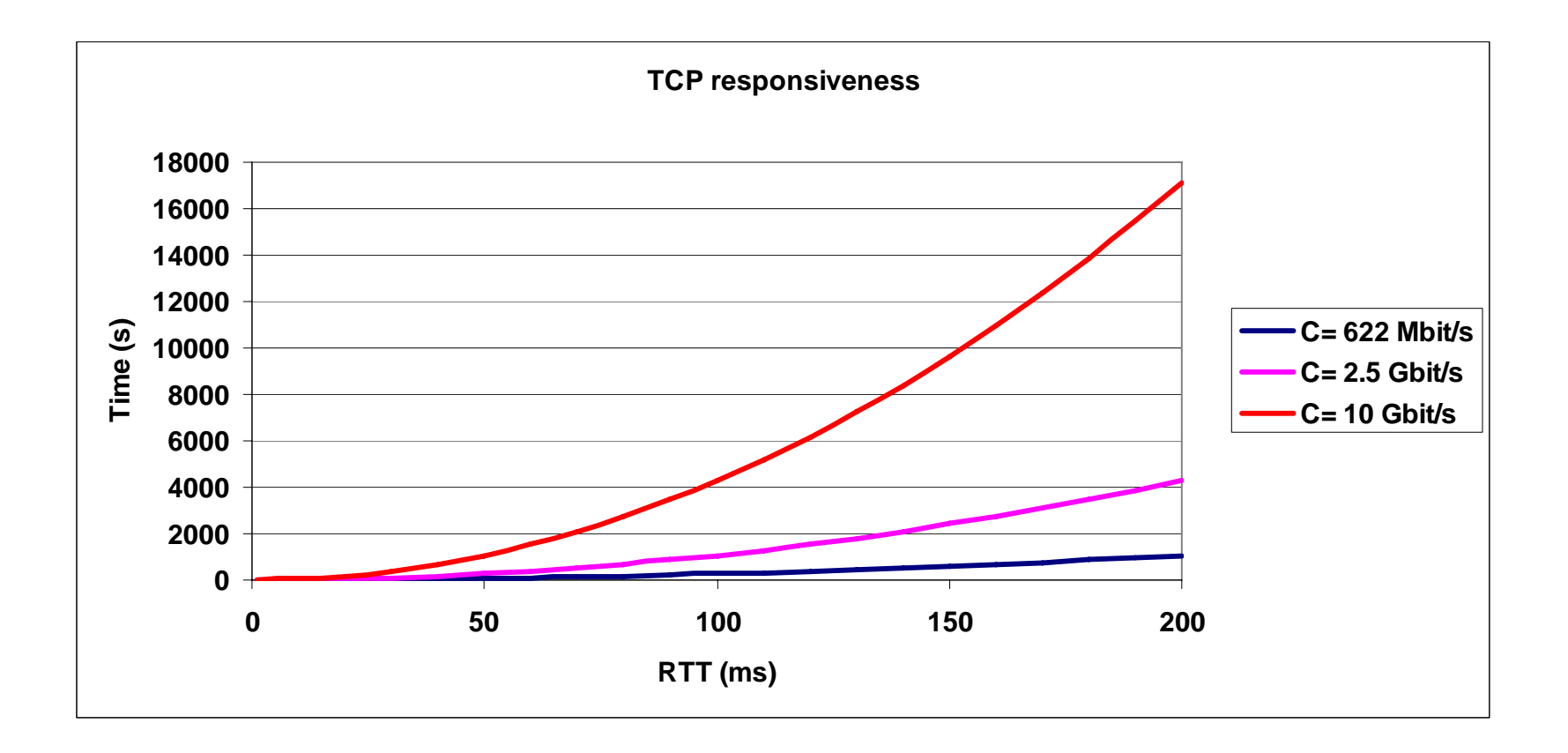

#### **Férovost TCP**

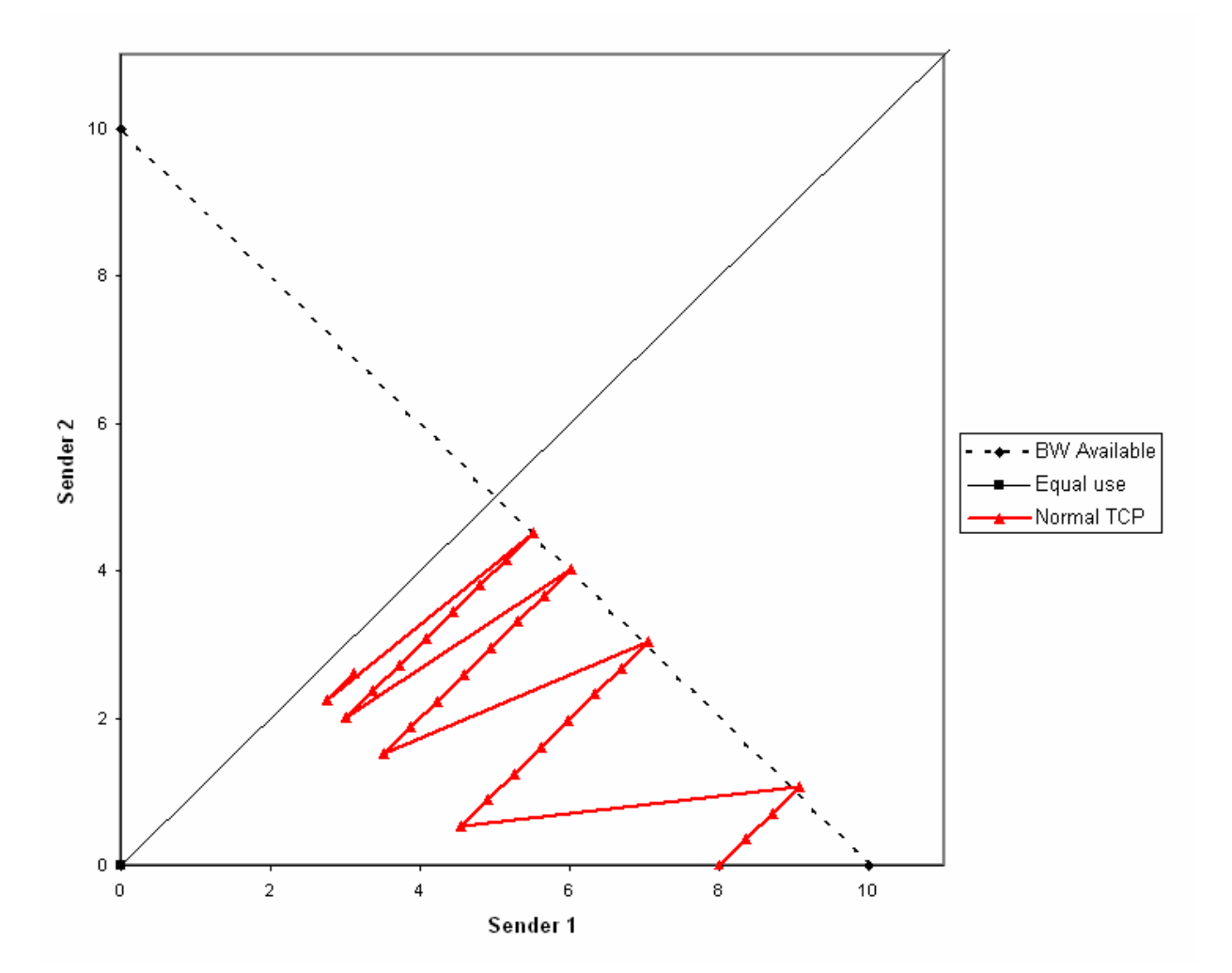

# Vylepšování implementace TCP

- checksum offloading
	- jak p ři vysílání, tak p ři p říjmu
- zero copy
	- –uživatelský prostor <-> jádro <-> karta
	- –page flipping
	- –Linux, FreeBSD, Solaris

Povídání o současném dění kolem zajištěných protokolů pro přenosovou vrstvu na PSaA II.